# **COOKIE POLICY**

Associazione Forum del Libro, con sede in Via di Villa Sacchetti 17, 00197 Roma (RM), P.IVA 12489691001, iscritta al Registro delle Imprese presso la sede di Roma con n. iscr. 1377589 del 11/07/2013, intende informarla in merito all'utilizzo dei cookie sul sito www.torinochelegge.it.

In Associazione Forum del Libro, rispettiamo la Sua privacy ed apprezziamo il nostro rapporto con Lei, abbiamo quindi adeguato le policy relative a privacy e cookie.

Utilizziamo sul nostro sito Web una tecnologia per raccogliere informazioni che aiutano a migliorare la Sua esperienza così come i nostri servizi, infatti, i cookie che utilizziamo all'interno delle pagine del nostro sito ne facilitano il funzionamento e, utilizzandolo quindi, acconsente all'uso in conformità con la nostra informativa su privacy e cookie.

Per una comprensione più dettagliata di come utilizziamo i dati personali raccolti da Associazione Forum del Libro, fare riferimento alla nostra Informativa sulla privacy.

## **Cosa sono i cookie?**

I cookie sono piccoli file contenenti piccole quantità di informazioni che vengono scaricate su qualsiasi dispositivo abilitato a Internet come computer, smartphone o tablet quando si visita un sito Web.

I cookie possono svolgere ruoli diversi e utili, come ad esempio velocizzare l'apertura delle pagine di un sito web ed in generale, migliorano la vostra esperienza online.

## **Tipologie di Cookie utilizzati da questo sito**

Esistono molti tipi di cookie. Per un elenco dettagliato di quelli utilizzati sul nostro sito Web, fate riferimento alle informazioni di seguito riportate.

#### **Cookie Tecnici**

Questa tipologia di cookie è strettamente necessaria al corretto funzionamento di alcune sezioni del sito. Sono di due categorie, persistenti e di sessione:

1) persistenti: una volta chiuso il browser non vengono distrutti ma rimangono fino ad una data di scadenza preimpostata;

2) di sessioni: vengono distrutti ogni volta che il browser viene chiuso.

Questi cookie, inviati sempre dal nostro dominio, sono necessari a visualizzare correttamente il sito e, in relazione ai servizi tecnici offerti, verranno quindi sempre utilizzati e inviati a meno che l'utenza non modifichi le impostazioni nel proprio browser (inficiando potenzialmente la visualizzazione delle pagine del sito).

## **TABELLA COOKIE UTILIZZATI**

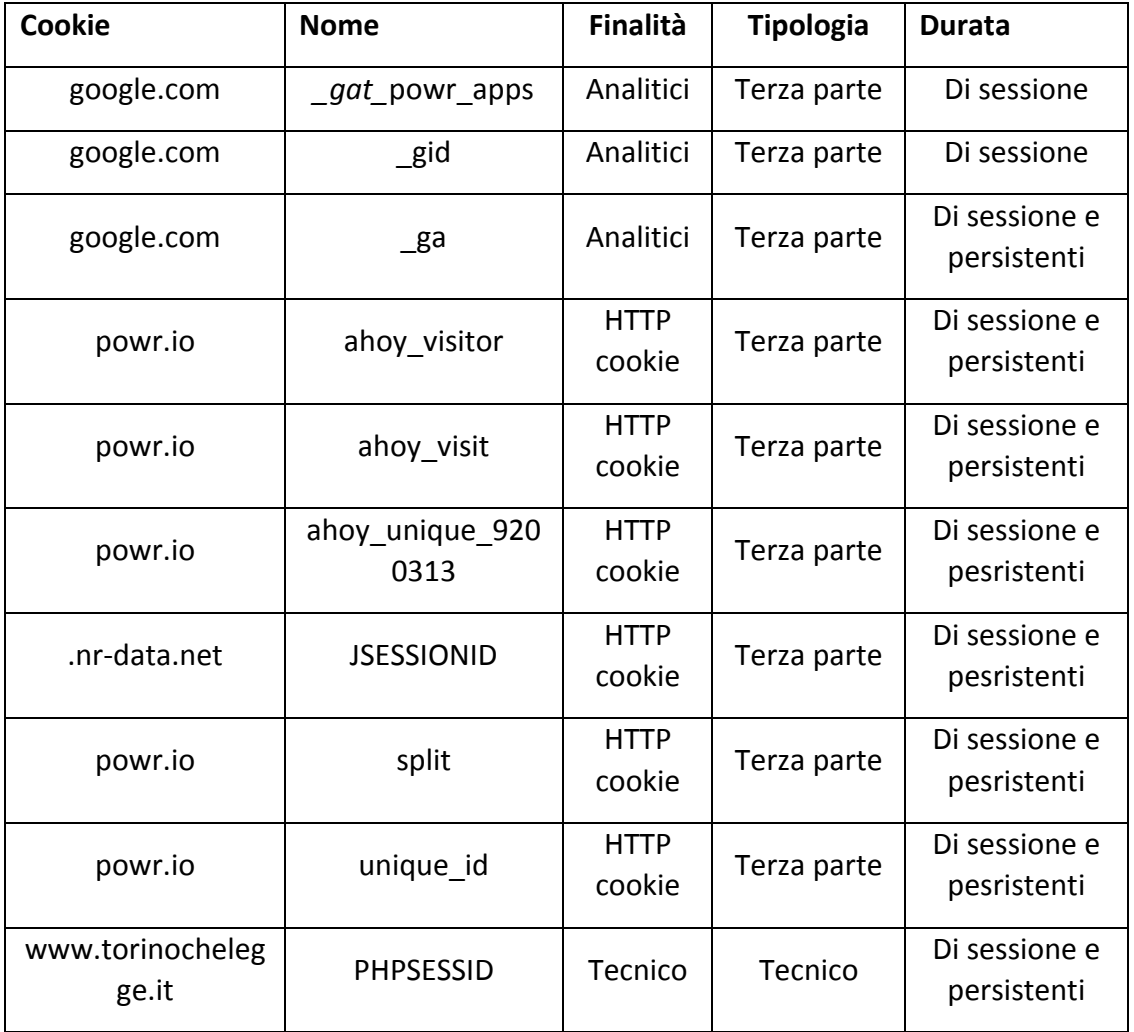

#### Come può controllare o eliminare i cookie?

Esistono molti modi per gestire i cookie, ad esempio può rifiutare il consenso al nostro sito web disabilitandoli dalle impostazioni del browser personali.

## Controllo tramite le impostazioni del browser

La maggior parte dei browser internet sono inizialmente configurati per accettare automaticamente i cookie.

Nel caso in cui Lei non voglia che i nostri siti Web memorizzino cookie sul Suo dispositivo, può modificare le impostazioni del browser in modo da ricevere un avviso prima che alcuni cookie vengano memorizzati. Può anche modificare le impostazioni in modo che il browser li rifiuti ed è inoltre possibile revocare il consenso ai cookie eliminando quelli che sono già stati memorizzati.

Attenzione, disabilitare i cookie da noi utilizzati, potrebbe avere un impatto negativo sull'esperienza di navigazione sul nostro sito web inficiandone la corretta visualizzazione. Se utilizza dispositivi diversi per visualizzare e accedere al sito web (ad es. computer, smartphone, tablet), è necessario assicurarsi che ciascun browser su ciascun dispositivo sia regolato in base alle Sue preferenze sui cookie.

Le procedure per modificare le impostazioni e i cookie differiscono da browser a browser.

Se necessario, utilizzate la funzione di guida del browser o fate clic su uno dei seguenti collegamenti per accedere direttamente al manuale dell'utente del browser.

Internet Explorer/Edge - https://support.microsoft.com/it-it/help/17442/windows-internetexplorer-delete-manage-cookies

Mozilla Firefox - https://support.mozilla.org/it/kb/Attivare%20e%20disattivare%20i%20cookie

Google Chrome - https://support.google.com/accounts/answer/61416?hl=en

Safari - https://support.apple.com/kb/ph21411?locale=it\_IT

Opera - http://www.opera.com/help/tutorials/security/cookies/

Sono disponibili sul web anche prodotti software che possono gestire i cookie per voi, di questi e del loro utilizzo non ce ne assumiamo la responsabilità.

Per saperne di più sui cookie, come ad es. vedere quali cookie sono stati impostati, come gestirli o eliminarli, visiti www.allaboutcookies.org.